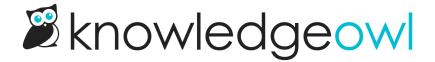

## **Introducing Version Notes**

Last Modified on 12/28/2022 12:24 pm EST

Version Notes are now available for all published articles and versions!

Version Notes give you a new internal article field that your readers will never see.

## **How to use Version Notes**

**Use Version Notes to:** 

- Add notes about what you've updated or changed
- Provide editorial feedback
- Leave yourself notes or to-do items

## **Learn more**

Learn more about it by checking out our Version Notes documentation.